## **Systematic Reviews**

**LETTER CONSTRUCTION CONSTRUCTER CONSTRUCTER CONSTRUCTER CONSTRUCTER** 

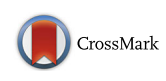

# Increasing value and reducing waste in data extraction for systematic reviews: tracking data in data extraction forms

Farhad Shokraneh<sup>1,2[\\*](http://orcid.org/0000-0001-9687-8560)</sup> and Clive E. Adams<sup>1</sup>

### Abstract

Data extraction is one of the most time-consuming tasks in performing a systematic review. Extraction is often onto some sort of form. Sharing completed forms can be used to check quality and accuracy of extraction or for re-cycling data to other researchers for updating. However, validating each piece of extracted data is time-consuming and linking to source problematic.

In this methodology paper, we summarize three methods for reporting the location of data in original full-text reports, comparing their advantages and disadvantages.

Keywords: Data extraction, Systematic reviews, Traceable data, Data location, Portable Document Format (PDF), Increasing value, Reducing waste

#### Main text

#### Background

One of the time-consuming tasks in conducting a systematic review is data extraction and should be done by at least two researchers to reduce error [\[1](#page-2-0), [2](#page-2-0)]. Traditionally, the research team uses a form unto which they enter extracted data. These forms then become the dataset and can be made open access for reuse––a practice that has been encouraged for some time [\[3\]](#page-2-0).

Although sharing data extracted from reports is an attractive option, research has identified that––understandably––extraction errors are common (20/34 Cochrane systematic reviews [\[4\]](#page-2-0)). Verifying laboriously extracted data, however, necessitates re-locating the text from which the data were extracted in the original report. Such re-locating of each tiny data-point in full texts may require the same amount of time that the original review team already spent and is duplication of effort.

Tracking extracted data to the original source is valuable for checking quality [\[4](#page-2-0)] and to ensure ease of reuse [\[3\]](#page-2-0). In this paper, we highlight three techniques for making the extracted data traceable to source.

\* Correspondence: [Farhad.Shokraneh@nottingham.ac.uk](mailto:Farhad.Shokraneh@nottingham.ac.uk) <sup>1</sup>

<sup>1</sup> Cochrane Schizophrenia Group, The Institute of Mental Health, A Partnership Between The University of Nottingham and Nottinghamshire Healthcare NHS Trust, Nottingham, UK

<sup>2</sup> Research Center for Modeling in Health, Institute for Futures Studies in Health, Kerman University of Medical Sciences, Kerman, Iran

#### First method: simple annotation

This method is similar to citing/referencing system in science/technology literature. We highlight the related data and then annotate a number to it on the original full text and then refer to this number in data extraction form (Table 1, Fig. [1](#page-1-0)).

Although this has the advantage of simplicity, sharing completed data extraction forms will not be helpful without also sharing the same annotated source document. Annotations are valid only in the company of the specific source file that has been used by the research team. Copyright may not allow sharing the PDF files.

#### Second method: descriptive addressing

In this method, the "address" of each data point is extracted. For example, in the case of PDF files, the structure includes pages, paragraphs, lines, tables, figures, boxes, and headlines (Table [2](#page-1-0), Fig. [1\)](#page-1-0).

Table 1 Example of using simple annotation method in data extraction form

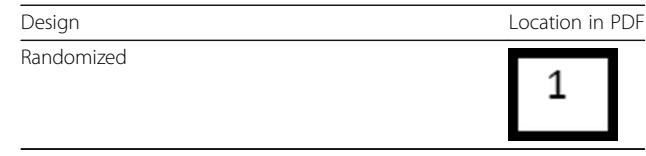

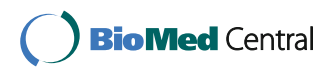

© The Author(s). 2017 **Open Access** This article is distributed under the terms of the Creative Commons Attribution 4.0 International License [\(http://creativecommons.org/licenses/by/4.0/](http://creativecommons.org/licenses/by/4.0/)), which permits unrestricted use, distribution, and reproduction in any medium, provided you give appropriate credit to the original author(s) and the source, provide a link to the Creative Commons license, and indicate if changes were made. The Creative Commons Public Domain Dedication waiver [\(http://creativecommons.org/publicdomain/zero/1.0/](http://creativecommons.org/publicdomain/zero/1.0/)) applies to the data made available in this article, unless otherwise stated.

#### <span id="page-1-0"></span>**Trial design**

The study is designed as a multi-center, matched-pair cluster-randomized controlled trial of SDM-PLUS in acute  $\boxed{1}$ psychiatric wards addressing inpatients suffering from schizophrenia or schizoaffective disease. SDM-PLUS will be implemented in the intervention wards while on the control wards treatment will be continued as usual (Fig. 2).

Fig. 1 Examples of three tracking methods in PDF. The number in the text box is the result of using simple annotation method. The highlighted and linked box is the result of Cartesian coordinate system. Descriptive addressing method does not require in PDF file, and based on the data extraction form, we could find the data in PG2TrialDesignL2 (page 2, trial design, line 2)

To provide an example of how this may be shared, as a part of a funded project [[5\]](#page-2-0), we extracted the data from all randomized trials relevant to treatment of a disorder of movement and made them available [[6\]](#page-2-0). This has the advantage of being the only PDF-independent method. If the data extraction forms are available then sharing the PDFs is not required. The readers could access the PDF file from the journal's website and locate the data by following the address.

#### Third method: Cartesian coordinate system

Every single pixel in a particular PDF file has a unique address. Each word can be identified within a rectangle as a two-dimensional object (Table 3, Fig. 1).

This system is similar to––but not the same as––Global Positioning System (GPS) for geographical location. Whereas GPS has one source document (the Earth) and therefore co-ordinates and universally applicable, reviewers may be using different PDFs of the same document. One may be a photocopy of the report published within the journal. Another may be the downloaded PDF of the same report. Co-ordinates on one PDF will not tally with another. This method is in its infancy, but with increasing interest from computer sciences [[7](#page-2-0), [8](#page-2-0)] and increasing quality and uniformity of PDF, this method is promising for the automation of data tracking. Co-ordinates make it possible to link from the data extraction form to the location of datapoint inside the PDF.

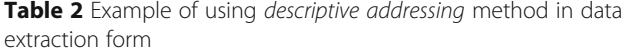

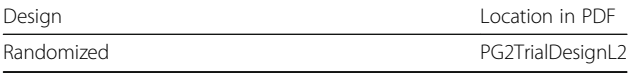

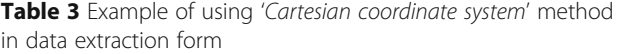

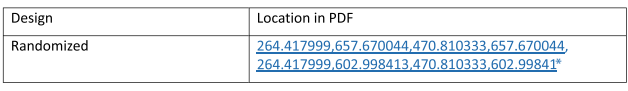

\* This is not a real link but mimicking a link to show the possibility of linking from the data extraction form to the location of the data within the PDF

#### Comparing methods

The first two methods are usable by anyone; the last is computerized and has the potential to be fully automated, but it is not yet available for systematic reviewers. Extraction may be an ongoing process, and update is important. The data systematic reviewers extracted from a study 10 years ago are of ongoing value but rarely contained the detail necessitated by modern standards that is now routine. Ease of appending existing data extraction forms is important (Table 4).

#### Conclusions

All three methods require access to the original document, so efforts to make research results open-access are of ongoing importance. We think the future is the human-machine interaction and is likely to be driven by Cartesian co-ordinates relating to uniform PDF reports. The human interface of such a system would be a package to upload or relate to the highest quality uniformly available PDF to highlight text from which the data are extracted to the form, carrying their co-ordinates with them via hyperlink. Until that is widely available, we suggest the second method (descriptive addressing) to locate original source data (see Additional file [1\)](#page-2-0).

Table 4 Comparing the three methods of tracking extracted data

| Methods                   | Advantages                                                                                                    | Disadvantages                                                                                                    |
|---------------------------|----------------------------------------------------------------------------------------------------|----------------------------------------------------------------------------------------------------|
| Simple annotation         | • Available<br>$\cdot$ Easy                                                                                                   | $\cdot$ Full texts must be<br>available<br>• Ties user to original<br>highlighted PDF<br>• Difficult to update<br>• Requires PDF editor      |
| Descriptive<br>addressing | • Available<br>• Applicable to any PDF<br>of same report<br>• Update is possible<br>• No editing required<br>in PDF           | • Full texts must be<br>available<br>• Less easy than simple<br>annotation<br>• Uniformity of location<br>definition could be<br>problematic |
| Cartesian<br>coordinates  | • Possibility of hyperlinking<br>from data to report<br>• Possibility of automating<br>data quality check<br>• Ease of update | $\cdot$ Full texts must be<br>available<br>· Piloting-unavailable<br>to wide use                                                             |

#### <span id="page-2-0"></span>Additional file

[Additional file 1:](dx.doi.org/10.1186/s13643-017-0546-z) Data extraction form for systematic review of randomized clinical trials. (DOCX 14 kb)

#### Abbreviations

PDF: Portable Document Format

#### Funding

This paper is supported through the NIHR funded project (HTA - 14/27/02) [5].

#### Availability of data and materials

Not applicable

#### Authors' contributions

FS has suggested the topic, drafted the manuscript, and managed the practical experiment with the data. CEA expanded the text and critically commented on the manuscript. Both authors read and approved the final manuscript.

#### Ethics approval and consent to participate

Not applicable

#### Consent for publication

Not applicable

#### Competing interests

The authors declare that they have no competing interests.

#### Publisher's Note

Springer Nature remains neutral with regard to jurisdictional claims in published maps and institutional affiliations.

#### Received: 5 June 2017 Accepted: 18 July 2017 Published online: 04 August 2017

#### References

- 1. Buscemi N, Hartling L, Vandermeer B, Tjosvold L, Klassen TP. Single data extraction generated more errors than double data extraction in systematic reviews. J Clin Epidemiol. 2006;59(7):697–703. doi[:10.1016/j.jclinepi.2005.11.010](http://dx.doi.org/10.1016/j.jclinepi.2005.11.010).
- 2. Carroll C, Scope A, Kaltenthaler E. A case study of binary outcome data extraction across three systematic reviews of hip arthroplasty: errors and differences of selection. BMC Res Notes. 2013;6:539. doi[:10.1186/1756-0500-6-539](http://dx.doi.org/10.1186/1756-0500-6-539).
- 3. Wolfenden L, Grimshaw J, Williams CM, Yoong SL. Time to consider sharing data extracted from trials included in systematic reviews. Syst Rev. 2016;5(1): 185. doi:[10.1186/s13643-016-0361-y.](http://dx.doi.org/10.1186/s13643-016-0361-y)
- 4. Jones AP, Remmington T, Williamson PR, Ashby D, Smyth RL. High prevalence but low impact of data extraction and reporting errors were found in Cochrane systematic reviews. J Clin Epidemiol. 2005;58(7):741–2. doi[:10.1016/j.jclinepi.2004.11.024](http://dx.doi.org/10.1016/j.jclinepi.2004.11.024).
- 5. Adams CE, Walker DM, Gray B, Soares-Weiser K. HTA 14/27/02: A systematic review and network meta-analysis of the safety and clinical effectiveness of interventions for treating or preventing deterioration of symptoms of antipsychotic-induced tardive dyskinesia (TD). 2015. [https://](https://www.journalslibrary.nihr.ac.uk/programmes/hta/142702/#/) [www.journalslibrary.nihr.ac.uk/programmes/hta/142702/#/.](https://www.journalslibrary.nihr.ac.uk/programmes/hta/142702/#/)
- 6. Adams CE, Walker DM, Gray B, Soares-Weiser K, Bergman H, Zhao S et al. Appendix: traceable extracted data from included studies of tardive dyskinesia reviews. 2017. doi[:10.13140/RG.2.2.28907.95529](http://dx.doi.org/10.13140/RG.2.2.28907.95529). [https://www.](https://www.researchgate.net/publication/308698005_Appendix_Traceable_Extracted_Data_from_Included_Studies_of_Tardive_Dyskinesia_Reviews) [researchgate.net/publication/308698005\\_Appendix\\_Traceable\\_Extracted\\_](https://www.researchgate.net/publication/308698005_Appendix_Traceable_Extracted_Data_from_Included_Studies_of_Tardive_Dyskinesia_Reviews) Data from Included Studies of Tardive Dyskinesia Reviews.
- 7. Hughes J, Brailsford DF, Bagley SR, Adams CE. Generating summary documents for a variable-quality PDF document collection. Proceedings of the 2014 ACM symposium on Document engineering; Fort Collins, Colorado, USA. 2644892: ACM; 2014. p. 49–52.
- 8. Nur S, Adams CE, Brailsford DF. Using built-in functions of Adobe Acrobat Pro DC to help the selection process in systematic reviews of randomised trials. Syst Rev. 2016;5:33. doi:[10.1186/s13643-016-0207-7.](http://dx.doi.org/10.1186/s13643-016-0207-7)

### Submit your next manuscript to BioMed Central and we will help you at every step:

- **•** We accept pre-submission inquiries
- **•** Our selector tool helps you to find the most relevant journal
- We provide round the clock customer support
- Convenient online submission
- **•** Thorough peer review
- Inclusion in PubMed and all major indexing services
- **•** Maximum visibility for your research

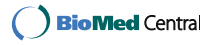